# **sportingbet sacar - 2024/07/13 Notícias de Inteligência ! (pdf)**

**Autor: symphonyinn.com Palavras-chave: sportingbet sacar**

# **sportingbet sacar**

Você está pronto para levar suas apostas esportivas para o próximo nível? Se você é um fã de futebol, críquete ou outros esportes emocionantes, a **Sportingbet** é o seu destino final para apostas online.

# **Mas por que escolher a Sportingbet?**

Com uma reputação impecável como líder mundial em sportingbet sacar apostas esportivas, a Sportingbet oferece uma experiência incomparável para apostadores de todos os níveis. Aqui estão apenas alguns dos motivos pelos quais você deve se juntar à comunidade Sportingbet:

# **1. Uma Variedade Imbatível de Opções de Apostas:**

A Sportingbet oferece uma ampla gama de mercados de apostas para uma variedade de esportes, incluindo futebol, críquete, tênis, basquete e muito mais. Você pode apostar em sportingbet sacar tudo, desde o resultado de um jogo até o número de gols marcados, tornando a experiência de apostas ainda mais emocionante.

# **2. Apostas ao Vivo para Ação em sportingbet sacar Tempo Real:**

A Sportingbet oferece apostas ao vivo para que você possa apostar em sportingbet sacar jogos enquanto eles acontecem. Isso significa que você pode aproveitar as mudanças nas probabilidades e fazer apostas estratégicas com base no desempenho da equipe em sportingbet sacar tempo real.

## **3. Bônus e Promoções Exclusivas:**

A Sportingbet oferece uma variedade de bônus e promoções para novos e jogadores existentes. Isso inclui bônus de boas-vindas, apostas grátis e ofertas especiais para eventos esportivos específicos.

### **4. Segurança e Confiabilidade Incomparáveis:**

A Sportingbet é licenciada e regulamentada por autoridades de jogos de renome, garantindo que suas informações pessoais e financeiras estejam seguras. Você pode apostar com confiança, sabendo que está em sportingbet sacar boas mãos.

### **5. Suporte ao Cliente Excepcional:**

A Sportingbet oferece suporte ao cliente 24 horas por dia, 7 dias por semana, para ajudá-lo com quaisquer dúvidas ou problemas que você possa ter. Você pode entrar em sportingbet sacar contato com a equipe de suporte por e-mail, telefone ou chat ao vivo.

### **Pronto para começar sua sportingbet sacar jornada de apostas esportivas?**

Junte-se à Sportingbet hoje e aproveite uma experiência de apostas online incomparável.

# **Aqui estão alguns recursos adicionais para ajudá-lo a começar:**

# ● **Como fazer login na Sportingbet:**

- 1. Acesse o site da Sportingbet pelo seu computador ou celular.
- 2. Clique em sportingbet sacar "Entrar".
- 3. Insira seu nome de usuário e senha.
- 4. Clique em sportingbet sacar "Entrar em sportingbet sacar sua sportingbet sacar conta".

# ● **Como baixar o aplicativo Sportingbet:**

- 1. Acesse o site oficial da Sportingbet.
- 2. Solicite o link para baixar o aplicativo Sportingbet no chat ao vivo.
- 3. Clique em sportingbet sacar "Baixar agora".
- 4. Acesse as configurações do seu Android.
- 5. Clique em sportingbet sacar "Segurança".
- 6. Permita a instalação do aplicativo em sportingbet sacar "Fontes Desconhecidas".
- 7. Clique em sportingbet sacar "Ok".

## **Não perca tempo!**

Aproveite as ofertas e promoções exclusivas da Sportingbet e comece a apostar hoje mesmo! **Promoção Exclusiva:** Use o código **[pokerdom download](/app/pokerdom-download-2024-07-13-id-39479.pdf)** para receber um bônus de boasvindas de 100% no seu primeiro depósito!

#### **Tabela de Bônus:**

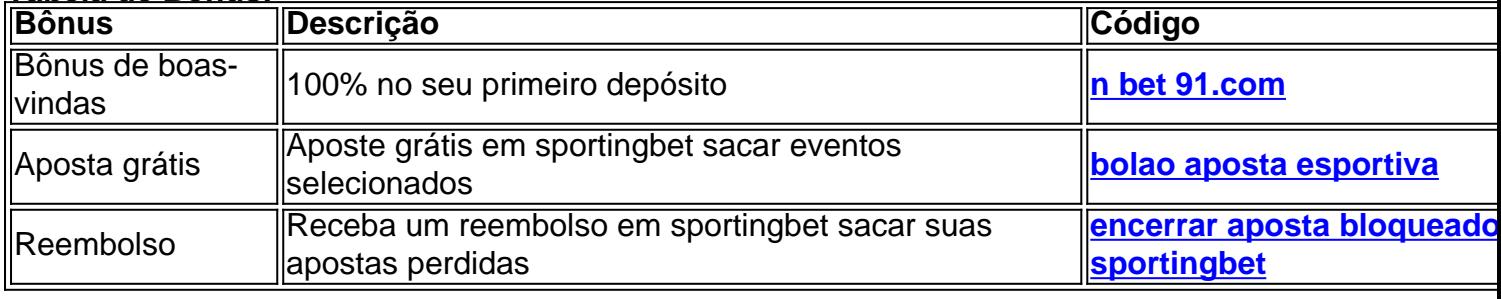

**Lembre-se:** Os termos e condições se aplicam a todas as ofertas e promoções. Consulte o site da Sportingbet para obter mais informações.

## **A Sportingbet é a sua sportingbet sacar porta de entrada para um mundo de emoção e oportunidades de apostas esportivas!**

**Junte-se à comunidade Sportingbet hoje mesmo!**

# **Partilha de casos**

### Como Fazer Login na Sportingbet?

Bem-vindo à nossa plataforma esportiva e divertida! Vamos guiá-lo através do processo de login confortável com a Sports Bet, onde você pode se envolver em sportingbet sacar uma grande variedade de apostas.

1 Comece visitando o site oficial da Sportingbet no computador ou celular e clique em sportingbet sacar **Entrar**. Você estará bem na frente!

2 Agora, é preciso inserir suas credenciais de registro: seu nome de usuário (ou e-mail) da Sports Bet e sua sportingbet sacar senha segura. Esses detalhes são os chaves para abrir a porta do mundo emocionante dos esportes betting! 3 Uma vez que você tenha inserido essas informações, clique novamente em sportingbet sacar **Entrar** e esteja pronto para mergulhar no universo de apostas. 4 Se lembrou bem da senha ou precisa se esquecer dela? Não tem problema! Vamos lá, clique em sportingbet sacar **Esqueci a minha Senha** e o site irá guiá-lo através do processo de recuperação.

Agora que você está logado, é hora de começar apostando no esporte favorito ou explorando novos campos! Lembre-se sempre da responsabilidade ao fazer apostas e nunca aposte mais do que pode arcar com uma possível perda.

Abra o mundo dos esportes betting agora com a Sportingbet - um lugar onde você é dono de todas as possibilidades!

# **SportsBet #LoginToWin #Esportivo**

# **Expanda pontos de conhecimento**

**Como fazer login na Sportingbet?**

- 1. Acesse a Sportingbet pelo computador ou pelo celular;
- 2. Clique em sportingbet sacar "Entrar";
- 3. Insira seu Sportingbet cadastro e senha;
- Clique novamente em sportingbet sacar "Entre em sportingbet sacar sua sportingbet sacar 4. conta".

# **Passo a Passo para Baixar o App Sportingbet**

- 1. Entre no site oficial do Sportingbet;
- 2. Solicite o link para baixar o Sportingbet app no chat ao vivo;
- 3. Clique em sportingbet sacar "Baixar agora";
- 4. Acesse as configurações do seu Android;
- 5. Clique em sportingbet sacar "Segurança";
- 6. Permita a instalação do app em sportingbet sacar "Fontes Desconhecidas";
- 7. Clique em sportingbet sacar "Ok".

# **Como baixar o app da Sportsbet io em sportingbet sacar um dispositivo Android?**

- 1. Acesse o site oficial da Sportsbet io;
- 2. Abra o menu lateral e clique em sportingbet sacar "Baixe o App";
- 3. Na próxima tela, clique no link em sportingbet sacar destaque para iniciar o download.

# **Melhores formas de entrar em sportingbet sacar contato com a Sportingbet**

Você pode enviar um e-mail para [support@sportingbet.com](mailto:support@sportingbet.com) ou entrar em sportingbet sacar contato utilizando o chat ao vivo, disponível diariamente das 8h à 1h.

# **comentário do comentarista**

Saudações, fãs da Aposta Esportiva! Sou o seu administrador de conteúdo e estou aqui para ajudá-lo a entender melhor como aproveitar ao máximo sua sportingbet sacar jornada na Sportingbet.com - uma plataforma incrível que abre portas para um universo de apostas esportivas emocionantes!

Vamos dar uma olhada no conteúdo da postagem:

1 **Introdução às Apostas Esportivas**: A Sportingbet.com é o seu parceiro para todas as suas necessidades de aposta esportiva, oferecendo uma plataforma fácil de usar e segura com um leque diversificado de eventos a apostar.

2 **Plano de Fórmula Única**: A empresa é conhecida por seu plano de fórmulas exclusivo que calcula o resultado da partida, levando em sportingbet sacar conta vários cenários e probabilidades para garantir transparência nas apostas.

3 **Aposte com Confiança**: Com a Sportingbet.com você pode confiar plenamente em sportingbet sacar seu sistema de apostas bem elaborado, que considera fatores como desempenho do jogador e condições climáticas para dar resultados precisos das partidas esportivas.

4 **Diversificada Escala de Eventos**: A plataforma abrange uma ampla gama de eventos esportivos, incluindo futebol (incluindo UEFA Champions League e La Liga), basquete (NBA), tênis (Grand Slam) e muito mais.

5 **Promoção Exclusiva**: Não perca a chance de aproveitar o código [1win casino bonus](/1win-casino-bonus-2024-07-13-id-214.htm) que lhe dará um bônus de boas-vindas de e100% em sportingbet sacar seu primeiro depósito, além das apostas gratuitas e reembolsos para enriquecer ainda mais sua sportingbet sacar experiência na Sportingbet.com!

Agora que você está pronto para começar a explorar o mundo de apostas esportivas, vamos detalhar alguns recursos úteis:

1 **Acessando a Conta da Sportingbet.com**: É tão fácil quanto visitar seu site e entrar em sportingbet sacar sua sportingbet sacar conta com seu nome de usuário e senha, seguido do login. Assim que você estiver conectado, você pode começar suas apostas imediatamente!

2 **Baixe o aplicativo Sportingbet.com**: Para uma experiência mais envolvente e conveniente, baixe o aplicativo da sua sportingbet sacar loja de aplicativos preferida (Google Play Store ou Apple App Store), siga as instruções no chat ao vivo para obter o link e comece a apostar em sportingbet sacar qualquer lugar.

3 **Biblioteca de Apostas Esportivas**: Para cada partida, você terá uma gama completa de tipos de aposta disponíveis (como Over/Under, Handicap), bem como opções para dividir o jogo em sportingbet sacar diferentes estádios e resultados.

4 **Otimizar as Apostas**: A Sportingbet oferece uma variedade de recursos avançados que ajudam a otimizar suas apostas, incluindo modelos estatísticos, pesquisa em sportingbet sacar tempo real e dicas personalizadas.

5 **Suporte ao Cliente**: A equipe de atendimento ao cliente da Sportingbet está disponível 24 horas por dia, 7 dias por semana para ajudá-lo com quaisquer consultas ou dúvidas sobre suas apostas.

Em conclusão, a Sportingbet.com é um lugar ideal para esportistas como você que estão à procura de uma plataforma segura e confiável para seus passeios de apostas emocionantes! Lembre-se: as ofertas são limitadas, então use o código [aposta 1 bonus](/article/aposta-1-bonus-2024-07-13-id-3525.htm) agora mesmo enquanto ele ainda está disponível. Feliz apostando!

Parte do trabalho é garantir que a postagem esteja livre de erros gramaticais e incorpore elementos visuais, mas como isso não é suportado neste meio através de texto sem formatação ou imagens, recomendo usar recursos adicionais para melhorar sua sportingbet sacar apresentação.

### **Informações do documento:**

Autor: symphonyinn.com Assunto: sportingbet sacar Palavras-chave: **sportingbet sacar** Data de lançamento de: 2024-07-13 06:50

### **Referências Bibliográficas:**

- 1. [site aposta eleições 2024](/site-aposta-elei��es-2024-2024-07-13-id-43551.pdf)
- 2. <u>[cupom bonus estrela bet](/cupom-bonus-estrela-bet-2024-07-13-id-23034.pdf)</u>
- 3. [bet77 promoção](/post/bet77-promo��o-2024-07-13-id-10019.php)
- 4. [ganhar dinheiro na sportingbet](https://www.dimen.com.br/aid-ganhar-dinheiro-na-sportingbet-2024-07-13-id-28214.shtml)